# **Obsah**

- str. 4 Co najdete na CD
- str. 6 Jak stáhnout PRK CD z internetu
- str. 7 Digitální edice PPK
- str. 8 Novinky ze světa počítačů
- str. 10 Poradna

## **TÉMA ČÍSLA**

- str. 12 Chytré televizory Některé novější televizory jsou připraveny pro přístup к internetu a vybaveny dalšími funkcemi; k těm ostatním lze připojit externí zařízení, které potřebné funkce doplní
- str. 13 Přehrávače DVD a Blu-ray
- str. 14 Set-top boxy a přijímače
- str. 15 Herní konzole a Apple TV
- str. 16 Multimediální centra
- str. 17 Multimediální počítač

### **PŘEDSTAVUJEME**

- str. 18 Notebook pro náročné klienty Lenovo ThinkPad X280
- str. 19 Tenoučké AiO PC Acer Aspire S24-880

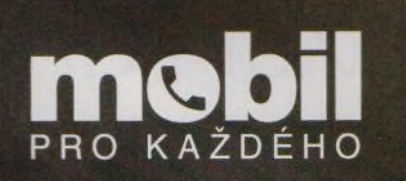

- str. 29 Mobil pro každého Obsah přílohy
- str. 30 Novinky Nové mobilní telefony a příslušenství
- str. 31 Karetní hry Tipy na mobilní aplikace
- str. 32 Sportovní náramek Umax U-Band PI GPS
- str. 33 Kovový elegán Nokia 6.1
- str. 34 Výtečná nabídka Honor 7X
- str. 35 Lehký telefon do ruky Huawei P20 lite
- str. 36 Router s "dírou" uprostřed Asus Blue Cave
- str. 37 Bezdrátové "pecky" Hama Pull Wireless Headset
- str. 38 Předpověď počasí ČHMÚ
- str. 40 Počasí pod lupou ČHMÚ+
- str. 20 Domácí router s LTE TP-Link Archer MR400
- str. 21 Bezpečné napájení UPS CyberPower BR700ELCD
- str. 22 Kamery pro zábavu, sport i do vody Univerzální outdoorové kamerky
- str. 26 3,5" pevné disky do stolního PC Rádce kupujícího
- str. 28 Tipy redakce Co nás v redakci zaujalo
- str. 41 Perličky z internetu Zajímavé WWW stránky a videa

### **MAGAZÍN**

- str. 42 Dáte TV do šrotu? Přechod televizního vysílání na DVB-T2
- str. 43 Převod hudby z CD Co byste měli vědět, chcete-li převést hudbu z cédéček do počítačových souborů
- str. 44 Vyzrajte na šmejdy z internetu! Jak včas odhalit internetové podvody

#### **JAK NA TO**

- str. 46 Zbavte se malwaru Norton Power Eraser
- str. 47 Psaní na notebooku Touchpad Blocker
- str. 48 Převod hudby z CD FreeRip

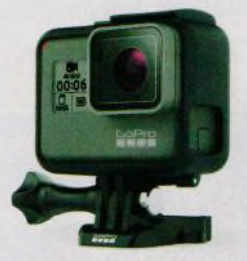

Univerzální kamery pro akční videozáběry (str. 22-25)

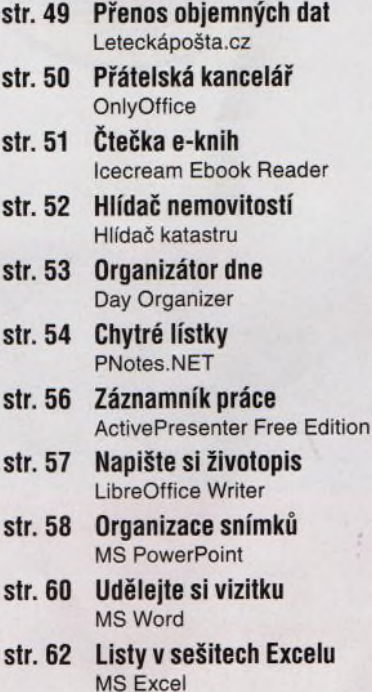

## **V ážen í č te n áři,**

hlavní témata tohoto vydání věnujeme zábavě, a to především té "tradiční" domácí zábavě u televizoru. Počítače (v různých podobách) a internet se stále více zapojují i do této oblasti. Ani běžného televizního diváka už dnes totiž nebaví sledovat pořady podle toho, jak mu je servírují televizní stanice, a přizpůsobovat svůj časový rozvrh televiznímu programu. Když už chce divák trávit nějaký čas u televizní obrazovky, chce si ke sledování vybrat to, nač má právě náladu. Videopřehrávače, které takovou svobodu do určité míry poskytovaly, jsou dávno na smetišti dějin. Možností digitální zábavy je spousta a my vám poradíme, jak o potřebné funkce obohatit i starší televizor, jestliže si zrovna ted nechcete nebo nemůžete pořídit nový. Připomeneme také právě probíhající finální fázi přechodu pozemního televizního vysílání na nový standard DVB-T2.Tato okolnost totiž mnohé televizní diváky brzy přinutí obměnit technické vybavení obývacího pokoje. Teď je na takovou obměnu vhodná doba. Přeji vám příjemné čtení.

 $100 - 3e.5$ 

Ivan Heisler, šéfredaktor